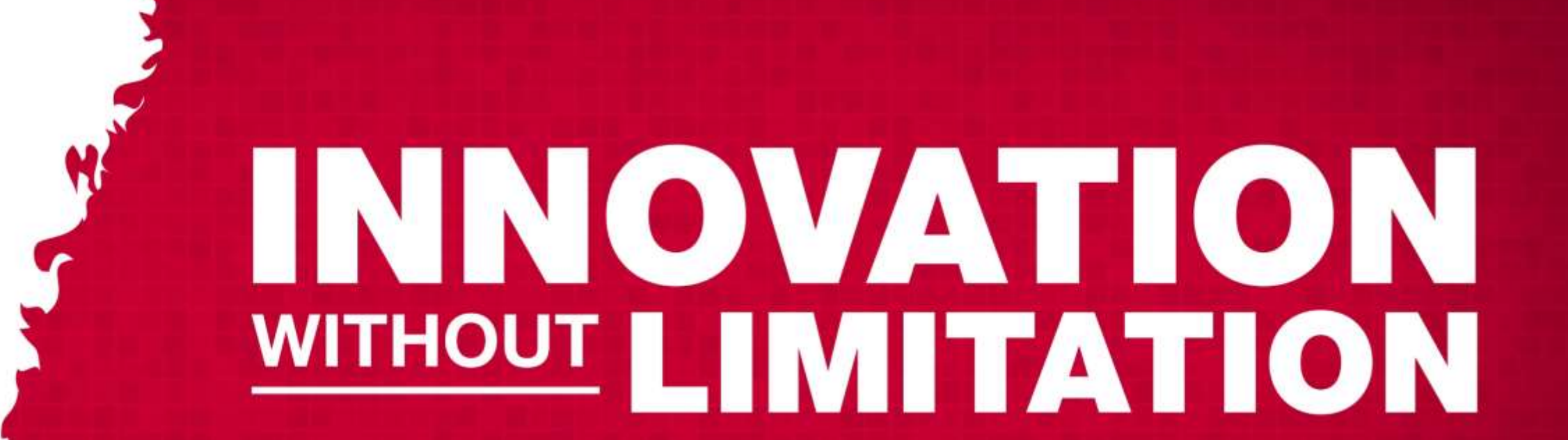

 $\frac{1}{2}$ 

 $corr<sub>p</sub>$ 

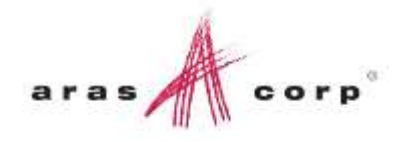

## Making Users More Productive with Enterprise Search

Lopa Subramanian

#### Agenda

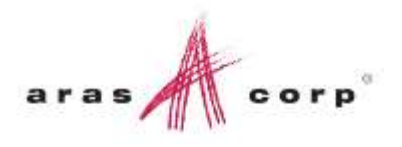

- **What is Enterprise Search?**
- **Demonstration**
- **Architecture**
- **Installation & Settings**
- $Q & A$

#### What is Enterprise Search?

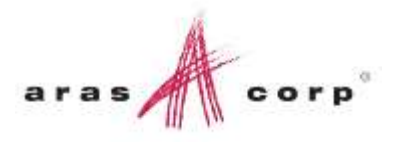

- **Full Text Search**
- **IF In time, a replacement for Discover Innovator and Alcove 9**
- Core functionality
- **Uses Lucene / Solr**
- **Free for Subscribers**
- **Coming in 11.0 SP7, May 2016**

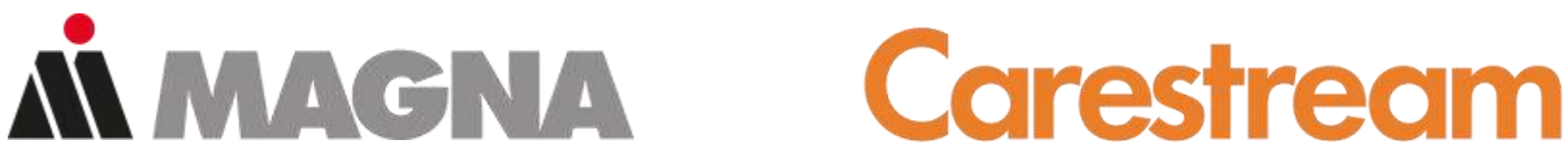

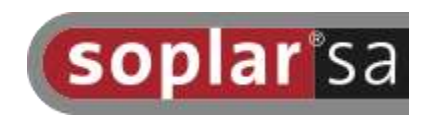

#### What is Enterprise Search?

F

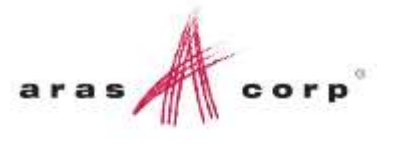

- **Search Across:** 
	- Multiple Item Types
	- Related Items
	- Content in Files
- **Filter Results**
- **Permissions**
- **Configurable**
- **NOT:** 
	- Query builder
	- Report writer

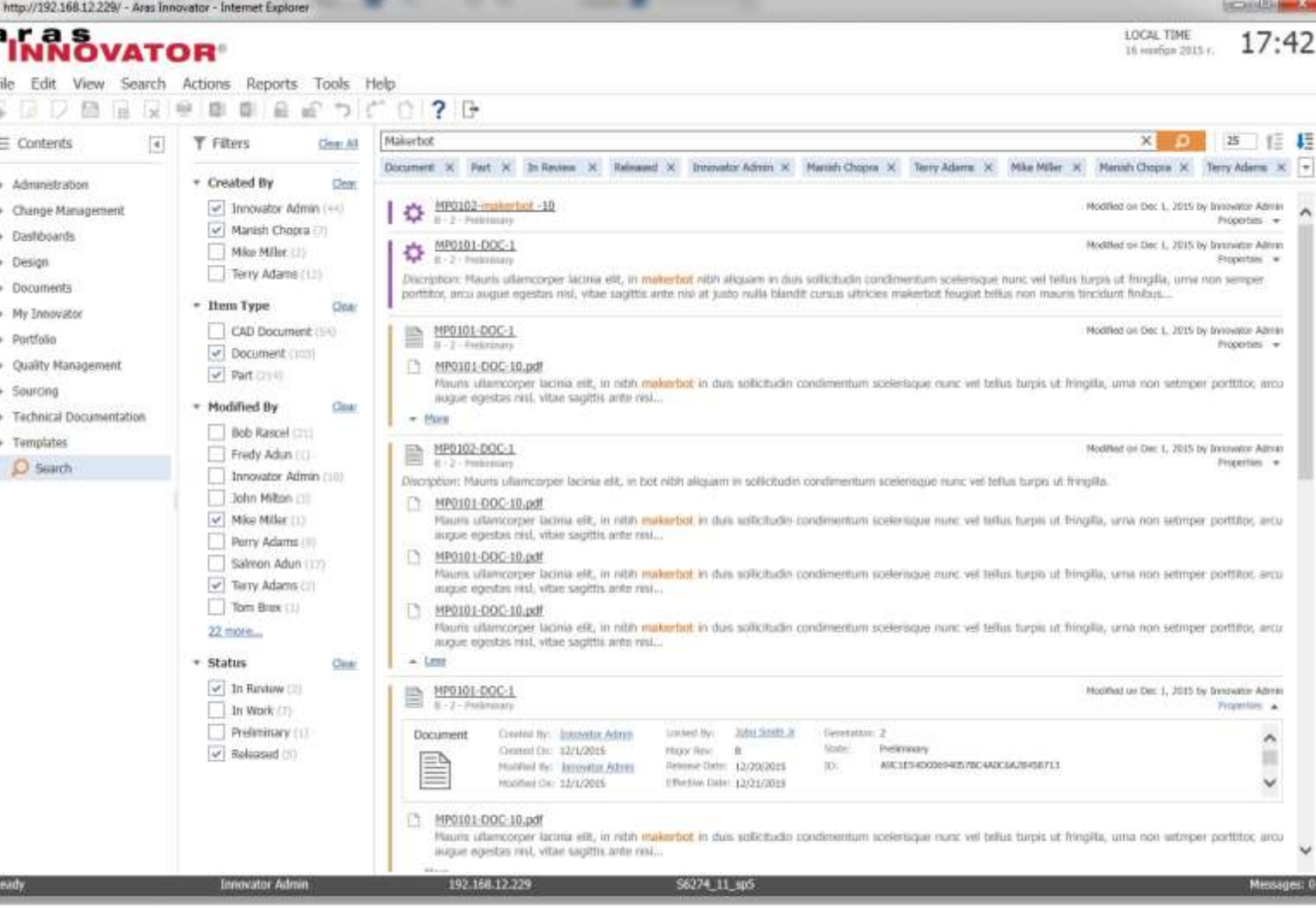

#### Demonstration

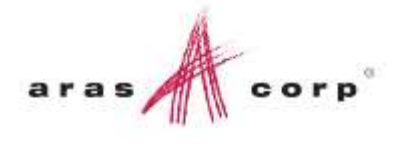

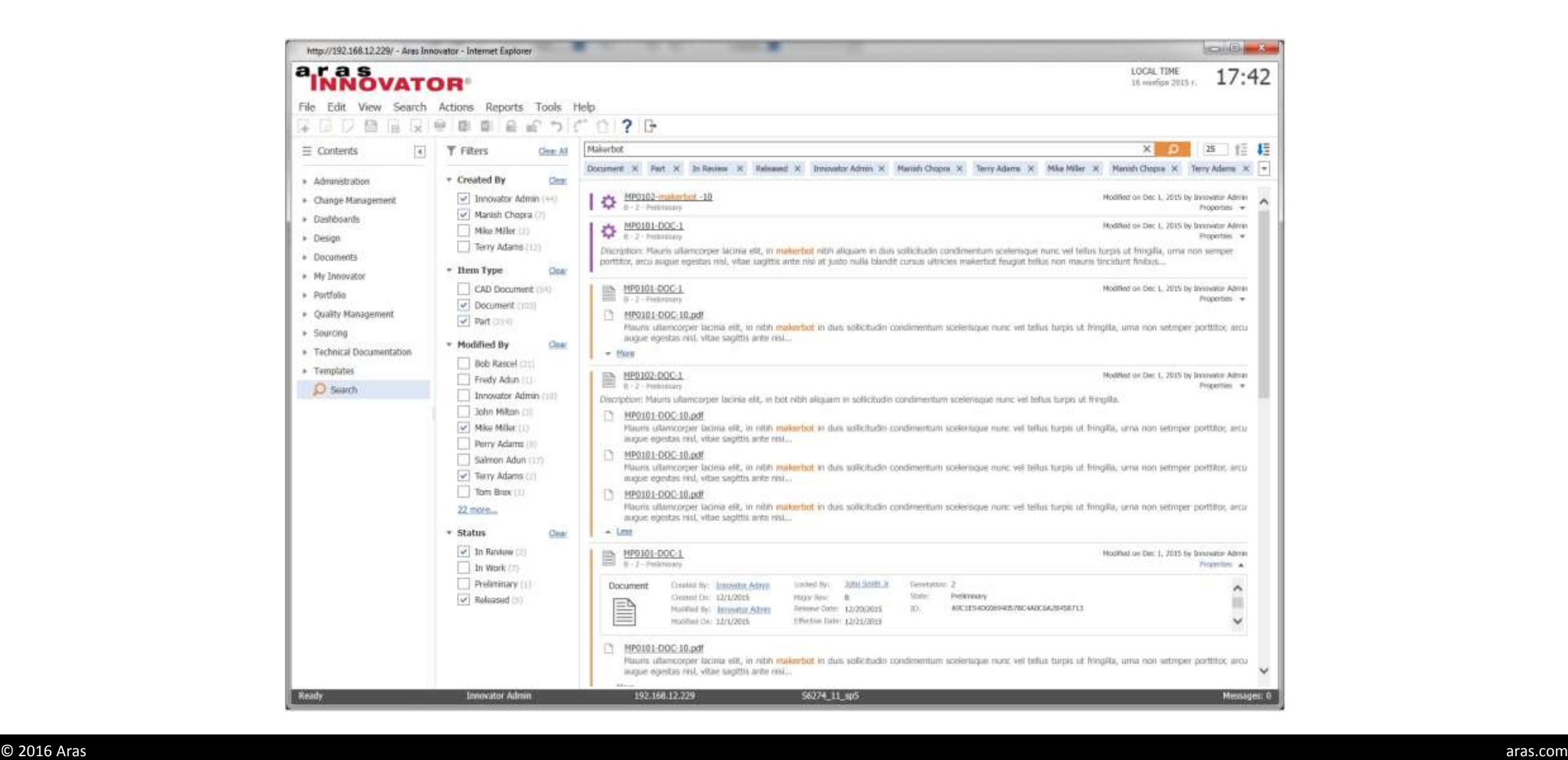

#### The thing about search…

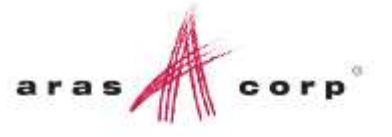

User Interface

Functionality

Permissions

Data

#### Architecture

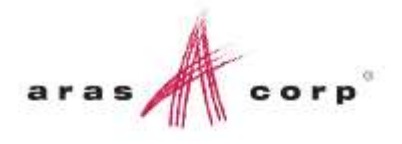

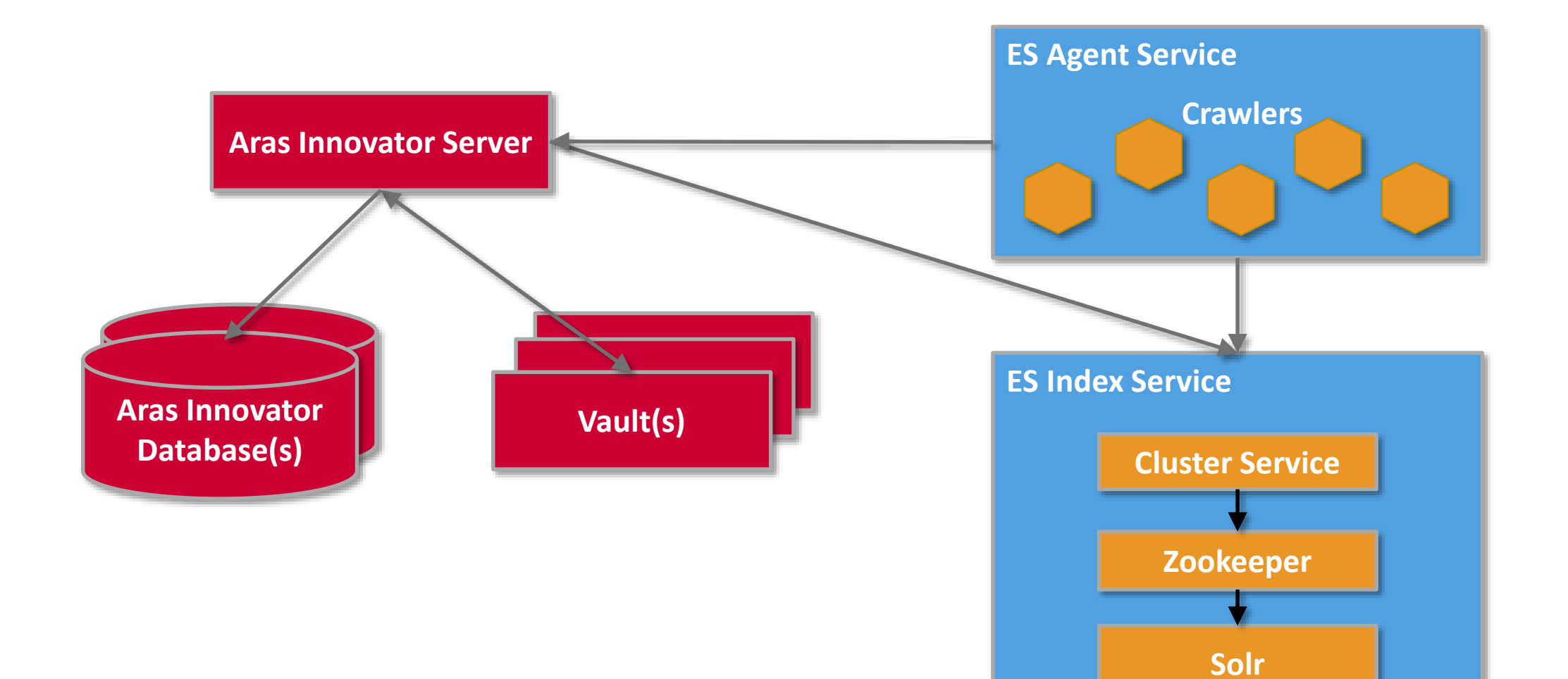

Example

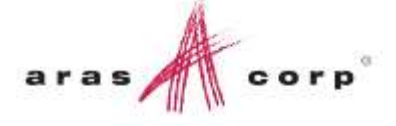

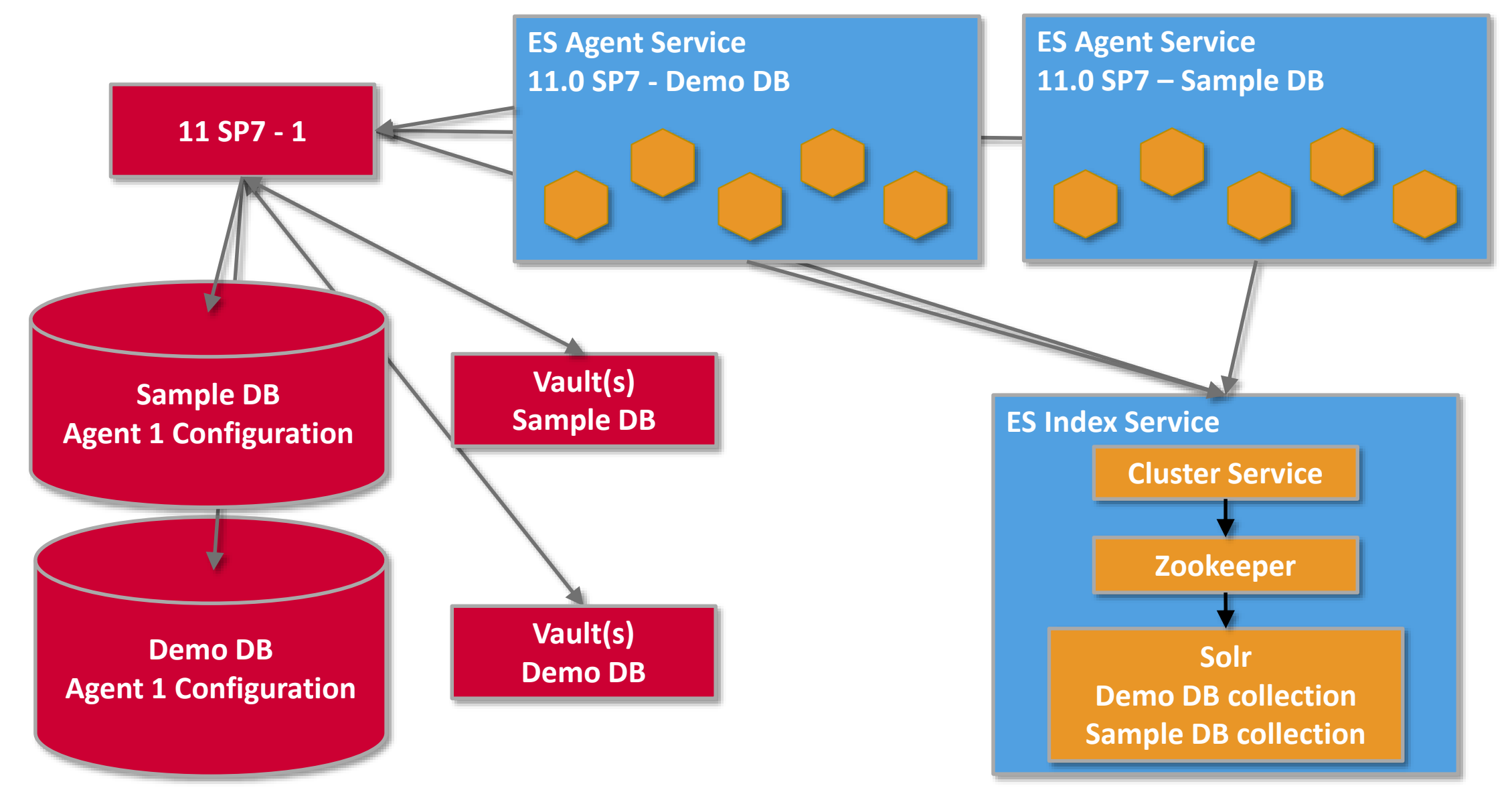

# Install JRE 1.8

Installation

- **ArasESIndexSetup.msi** 
	- Installs Solr, Zookeeper and Cluster Service
	- Run install in update mode for each database to install a collection
- **ArasESAgentSetup.msi** 
	- Installs Agent and Crawlers
	- Has to be run separately for each database with Enterprise Search
	- Creates Agent configuration in database if it doesn't exist
- Default Ports for ES Index Service
	- Solr 8983
	- Cluster Service 8081
	- Zookeeper 2181
	- Change ports if installing multiple Index Services on the same machine

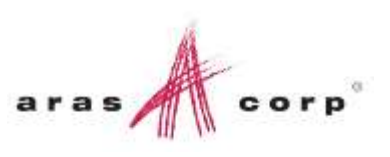

### Configuring Indexed ItemTypes

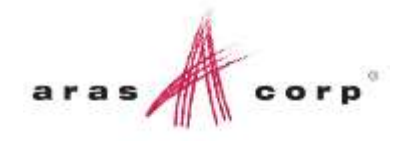

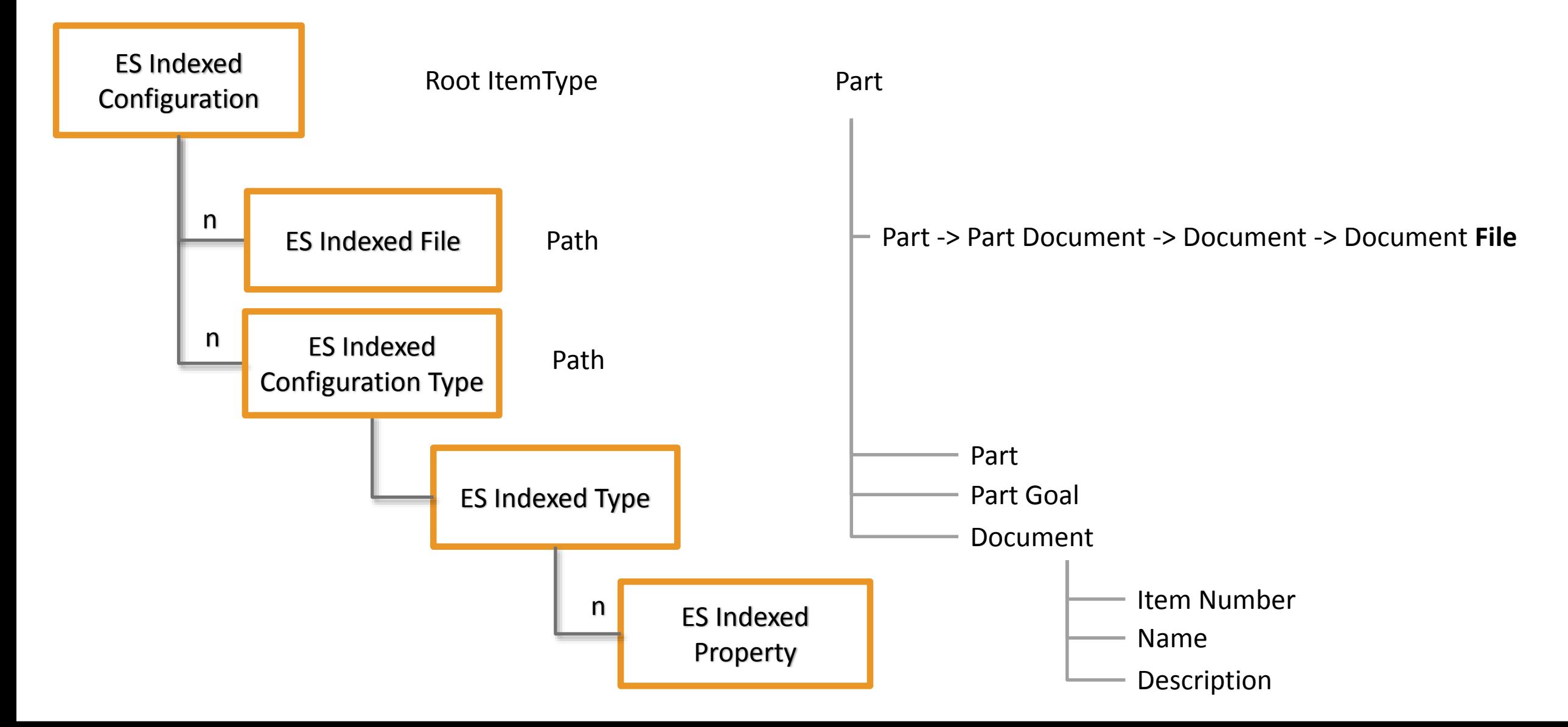

#### Summary

- **Full Text Search**
- **Filte Free to Subscribers**
- **New components to Install**
- **Scalable architecture**
- Coming in 11.0 SP7

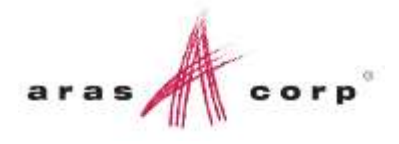

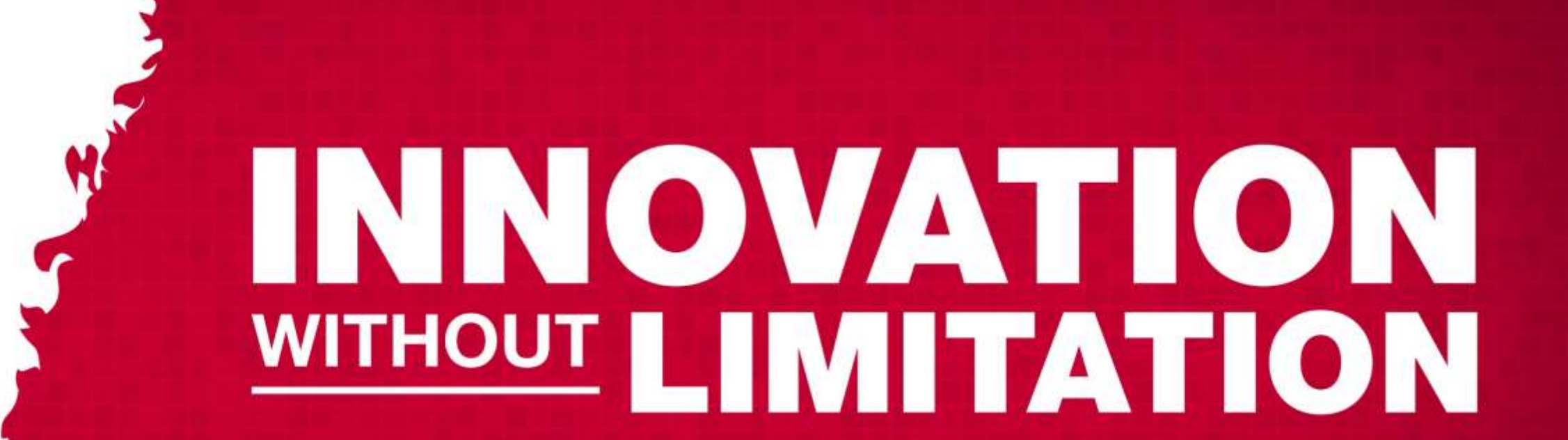

 $\frac{1}{2}$ 

 $corr<sub>p</sub>$